## Es Todo Ilusion

(If God's Not There)

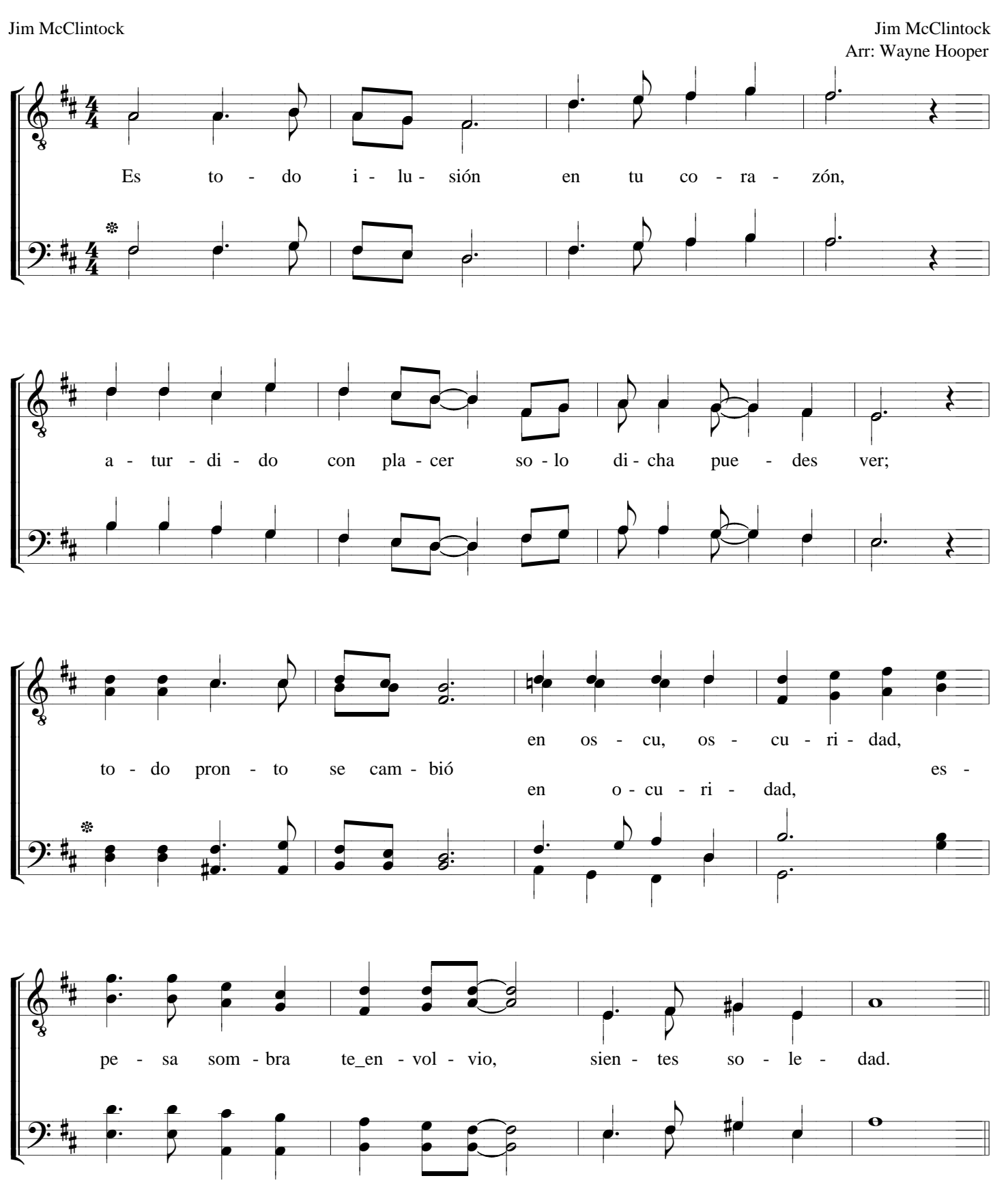

- ARCHIVO PERSONAL DAVID MARIFIL -

www.4tons.com.br

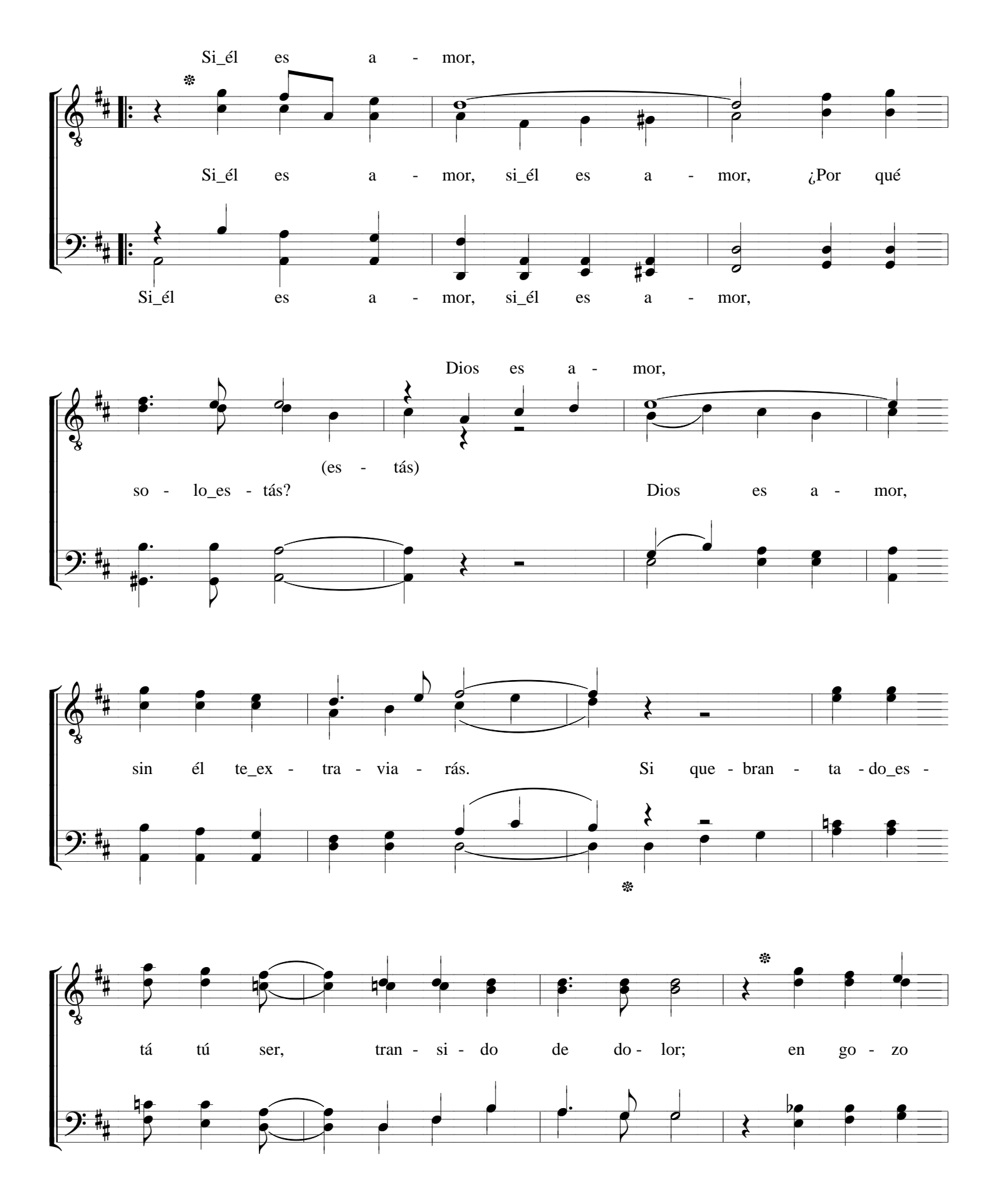

www.4tons.com.br

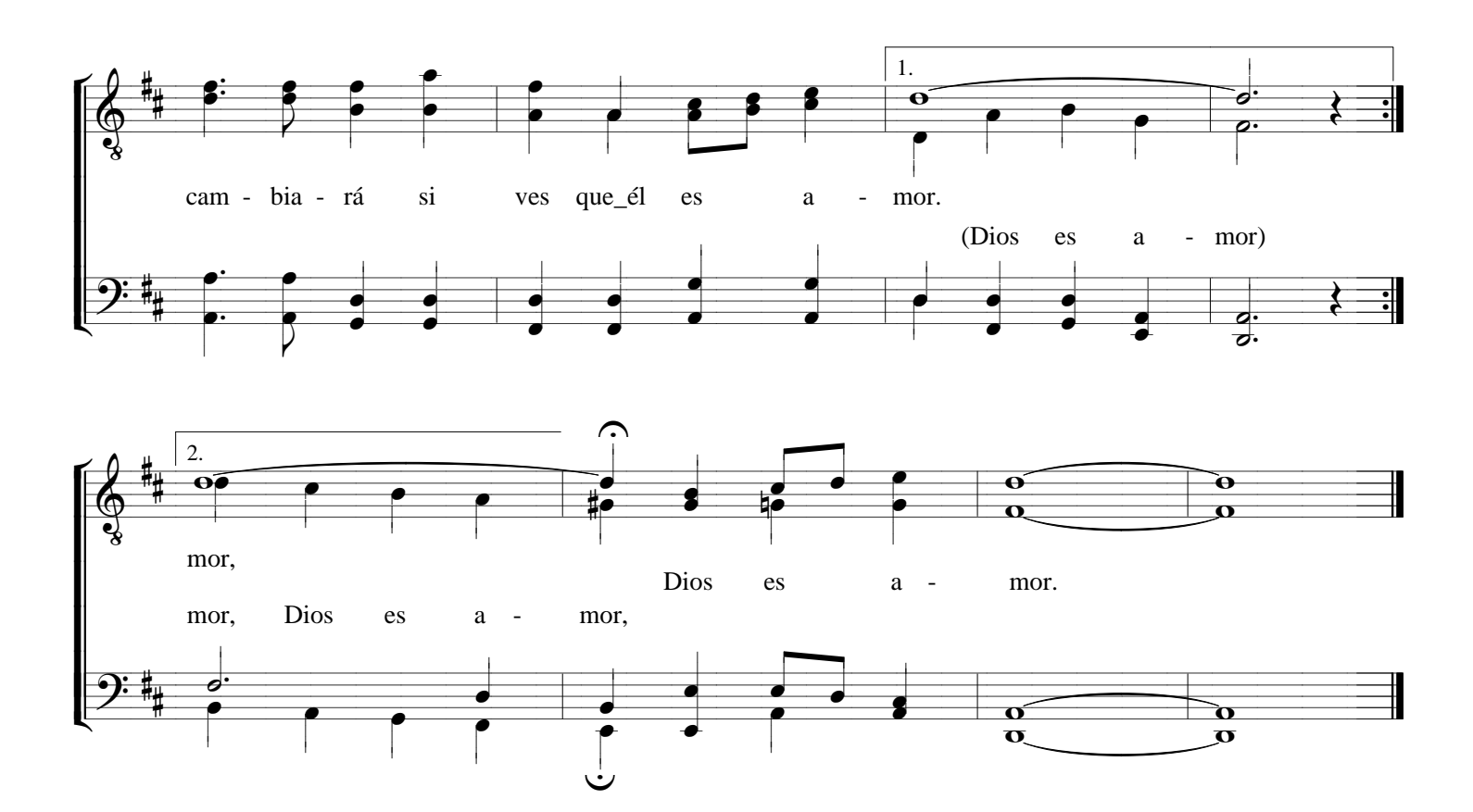